投资者在购买etf基金时,可以进行定投操作,通过在固定的时间内买入固定的基 金,通过不断的买入,来增加持仓份额,平台持仓成本,分散风险,等基金反弹时 ,实现微笑曲线效果。

 在定投过程中,投资者应该选择波动较大、基金经理历史业绩较好的etf基金进行 定投操作。

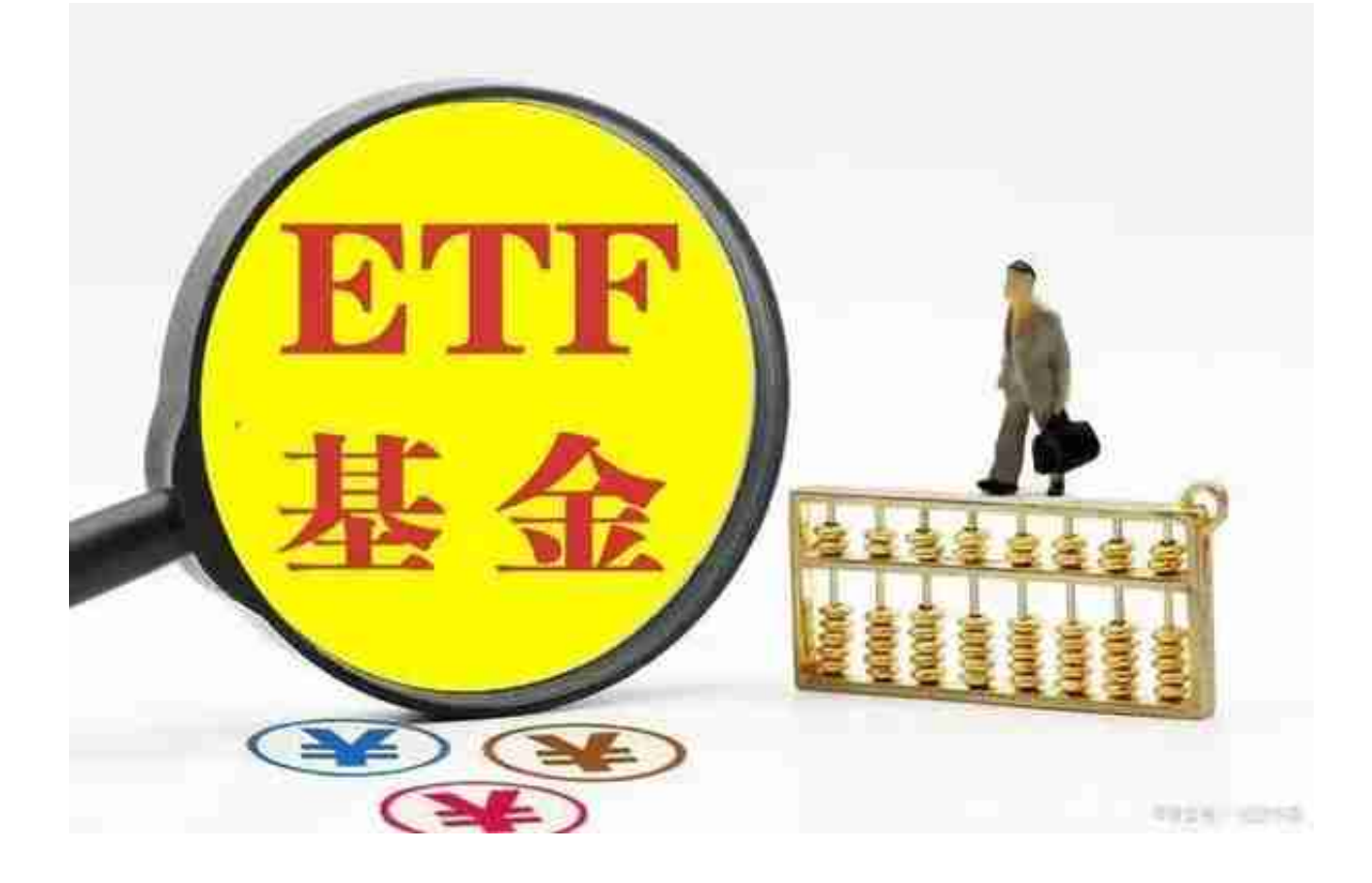

如果投资者是进行一次性买入的,则可以在指数上涨的时候买入,买入之后,设 置好止盈止损位置,把风险控制在一定的范围内,比如,买入之后,设置9%为目 标值,即当基金上涨,或者下跌9%时卖出。

对于普通小白来说, 经验、心态、能力等各个方面都不成熟, 又想赚钱, 又想省 心是大部分小白投资者的想法,从这个角度出发,如果投资etf的话,以沪深300、 中证100、中证500、上证50等指数基金为代表的宽基是非常合适。

对于科技、周期etf来说, 他们波动较大, 比较适合投资者进行短线投资, 即短期 投资者利用他们的走势,可以进行高抛低吸操作,赚取一定差价。

虽然etf基金与股票相比较其风险性要低一些,但是,投资者在购买时,也可以采

取分散投资的方式来降低其风险,不过投资者在分散投资时,数量不宜过多,最好 只投三、四只,过多会增加投资者的负担,看不过来。

打开你的手机浏览器,输入Bitget交易所的官方网址,在网页的顶部,你会看到一 个"App下载"的选项,点击它进入下载页面。在下载页面上,你会看到"IOS" 和"Android"两个选项,选择适用于你手机系统的版本,并点击下载按钮,系统 会提示你进行下载确认,点击确定开始下载,下载完成后,你可以在手机上找到并 安装Bitget的APP,安装完成后,打开APP并按照指示进行注册和登录。

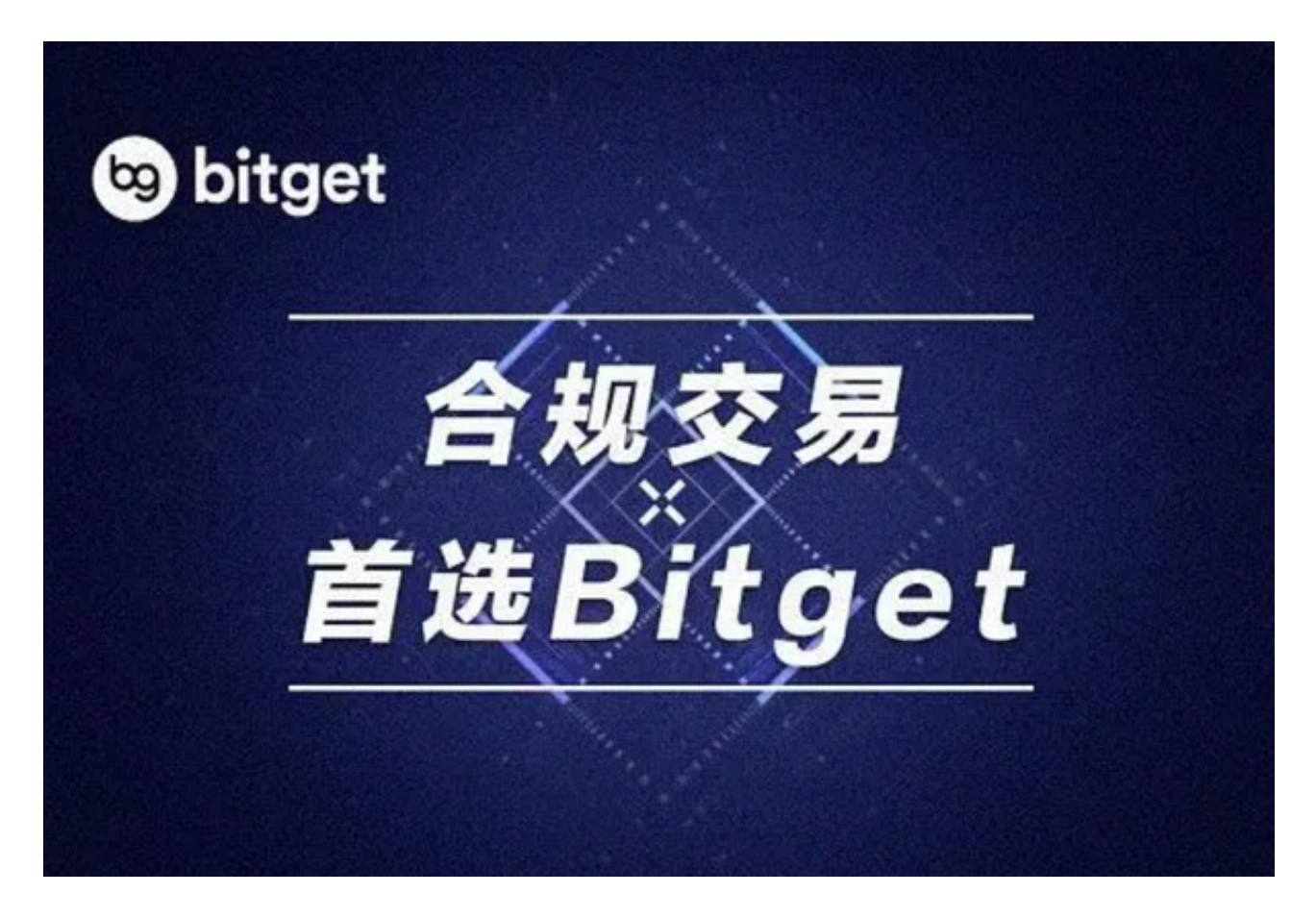

注册用户: 打开Bitget软件, 点击页面顶部的注册/登录, 进入注册页面。用户可 以选择使用手机号或邮箱注册,根据需要输入手机号/邮箱验证码设置密码,完成注 册。

Bitget交易所是率先推出行业首家拥有正反向合约的平台,也是虚拟币种最全的交 易所平台。依靠着平台这一点优势,使许多使用者成为忠实粉丝, "一键跟单"的 功能让众多用户对Bitget交易所爱不释手。